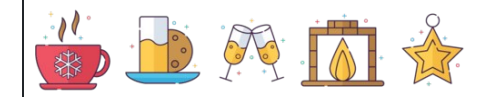

Calcular porcentajes de decimales

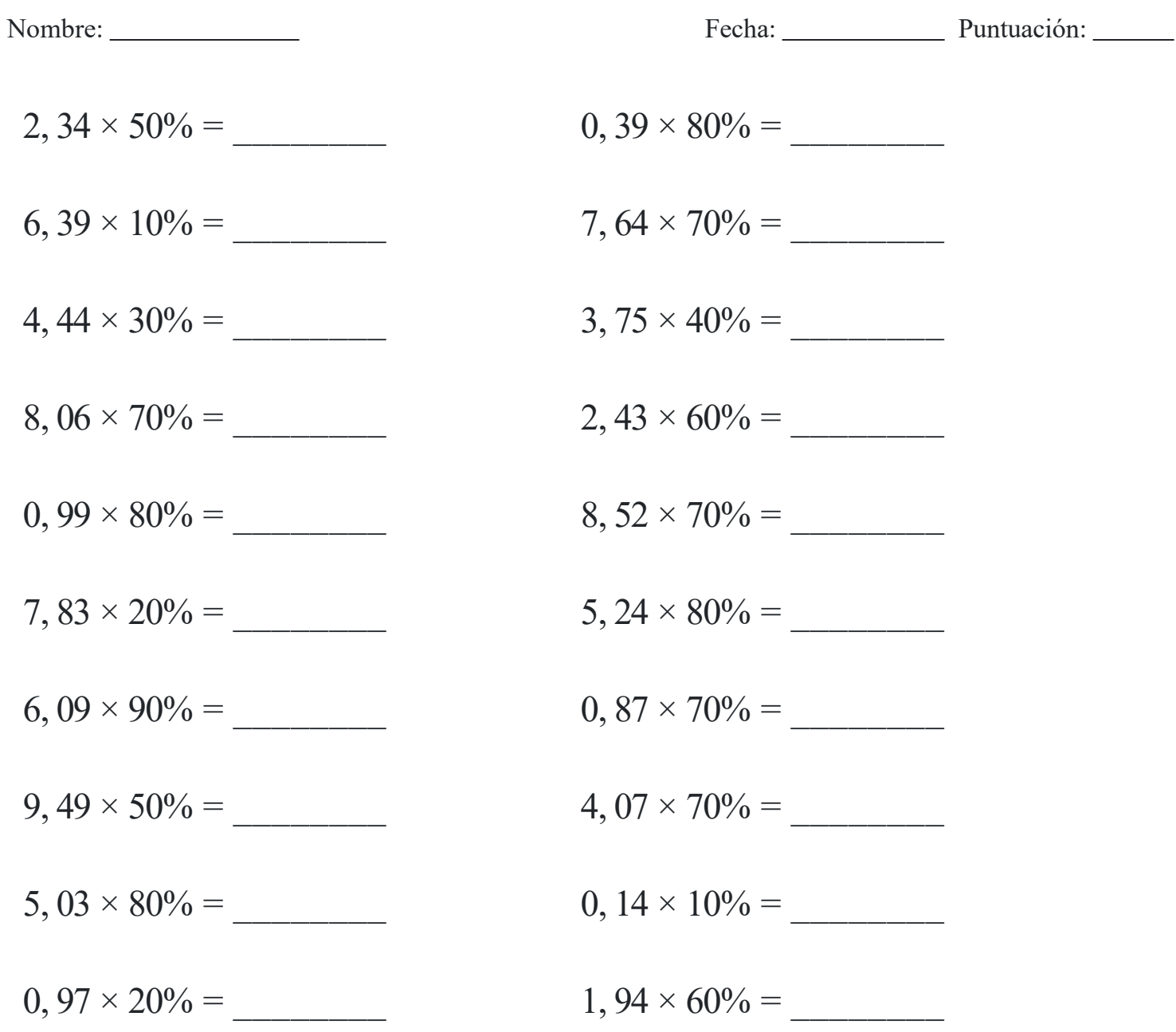

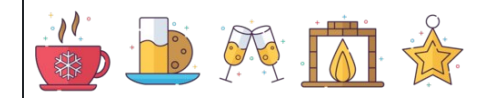

Calcular porcentajes de decimales

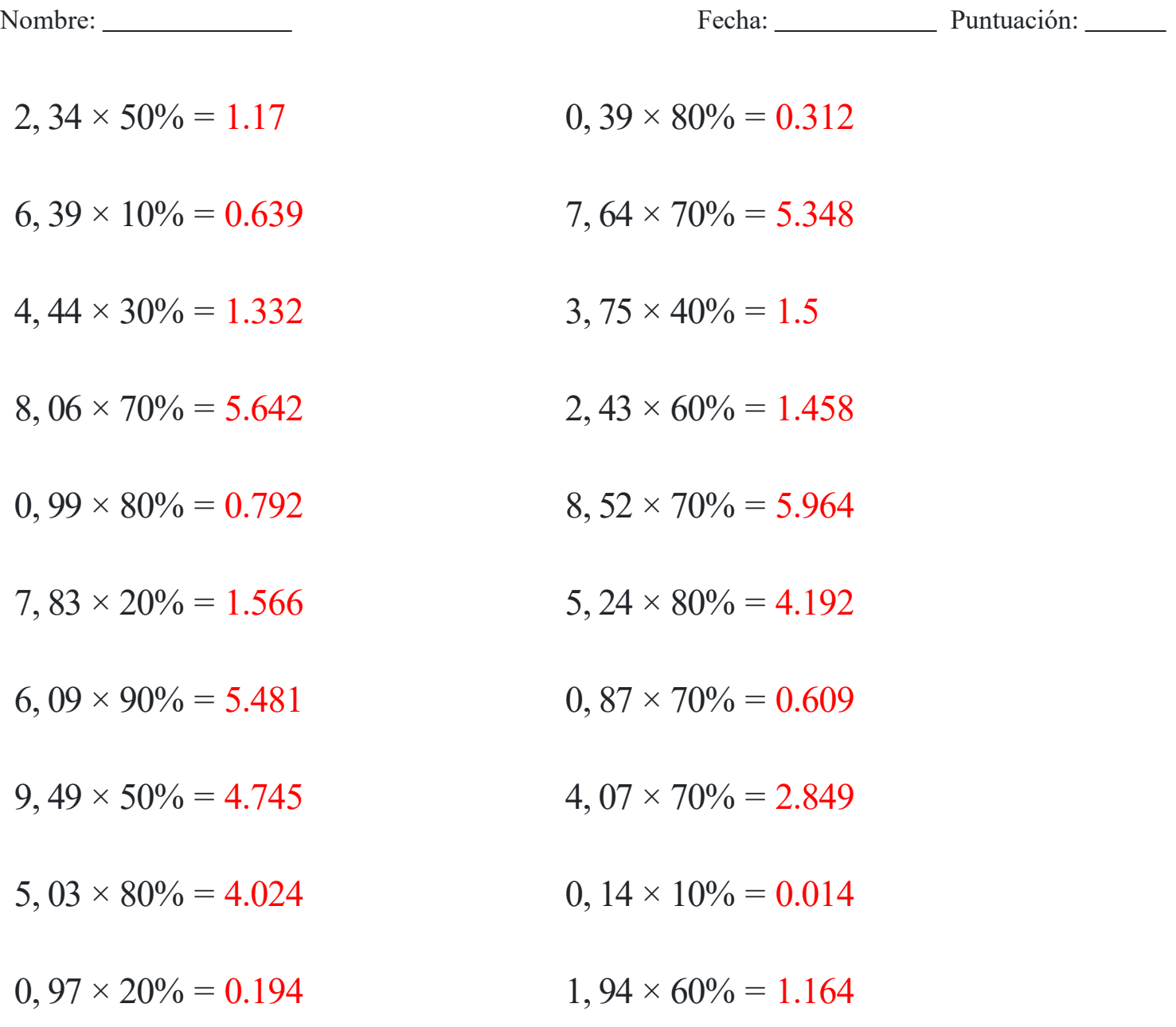